**Development of a Prototype Emission Inventory Emission Inventory Emission Inventory for the Pune Region for the Pune Region for the Pune Region**

**Scoping the Pune Emission Inventory Development Process Development Process**

> March 16-24, 2004 Pune, India

### **How Is This Project Going to Work? to Work?**

- $\blacklozenge$  Define priorities
- $\leftarrow$  Develop daily schedules & milestones & milestones
- $\leftrightarrow$  Assign leaders to projects
- $\blacklozenge$  Individual initiative and creativity
- $\blacklozenge$ Group & facilitators provide ongoing assistance & feedback
- ◆ Track progress & adjust goals as needed

### **Milestones for Paved Road Dust Estimate Dust Estimate**

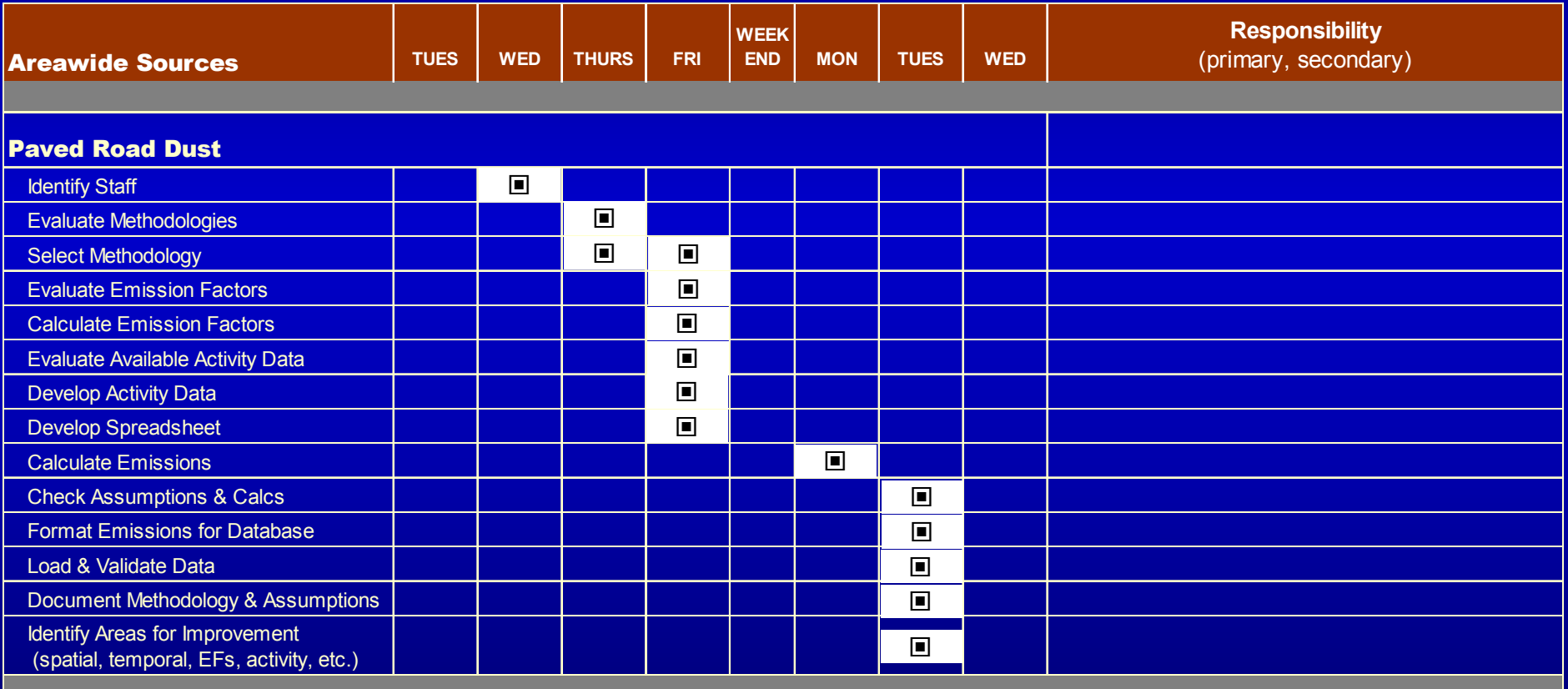

### **What Will Help? What Will Help?**

- $\leftrightarrow$  We value your feedback
- $\leftrightarrow$  This has not been done before in just 7 days
	- We will need to be flexible
	- –– It will be a challenge
- $\bullet$  If you are not sure what to do, talk to us
- $\leftrightarrow$  We will make significant progress that can be built upon

## **What is an Emissions Inventory? Inventory?**

- $\leftrightarrow$  Comprehensive listing of air pollutant emissions by source type and category
	- –– Point, nonpoint, motor vehicle, nonroad mobile, natural
- $\blacklozenge$  Pertinent to a specific geographic area –– Local, district/county, state, national
- $\blacklozenge$ Developed for a specific time interval **Line Communication** – Day, month, year

### **Most Benefit Least Effort Least Effort**

- $\rightarrow$  Plan efforts to achieve the most benefit with the least effort –– It is very easy to get bogged in insignificant details
- $\leftrightarrow$  Focus on the most important sources
- $\blacklozenge$  Adjust the focus to fit available time and staffing sources
- Comprehensive & precise estimates are not always needed to improve air quality

### **Major Project Tasks Major Project Tasks**

- $\leftrightarrow$  Scope emission inventory
	- **Line Communication**  $-$  What is the inventory to be used for?
	- **Line Communication** – Geographic extent?
	- **Line Community** – Base year?
- $\leftrightarrow$  Identify important source types
	- Point sources
	- **Line Communication** – Nonpoint (or area) sources
	- Motor vehicle sources
	- Nonroad mobile sources
	- Natural sources

#### ◆ Emission database development

#### **What Will You Be Using the Inventory For? Inventory For? –Discussion –**

- $\blacklozenge$ Identifying most important emission sources?
- $\blacklozenge$  Locating the most important emission sources?
- $\blacklozenge$  Developing emission reduction strategies?
- ◆ Performing atmospheric modeling?
- $\blacklozenge$ Others?

### **What Is in Pune Air? What Is in Pune Air?**

- $\triangleleft$  Comments on ambient monitoring results from group
- ◆ Pollutants? Concentrations?
- ◆ Any size speciation? (PM10, PM2.5)
- Any chemical speciation? Any chemical speciation? (organic carbon, elemental carbon, geologic, nitrate, sulfate)

### **Direct & Secondary PM<sub>2.5</sub> Inventory vs Ambient Air for SCAQMD for SCAQMD**

#### Emissions Inventory | Ambient Species

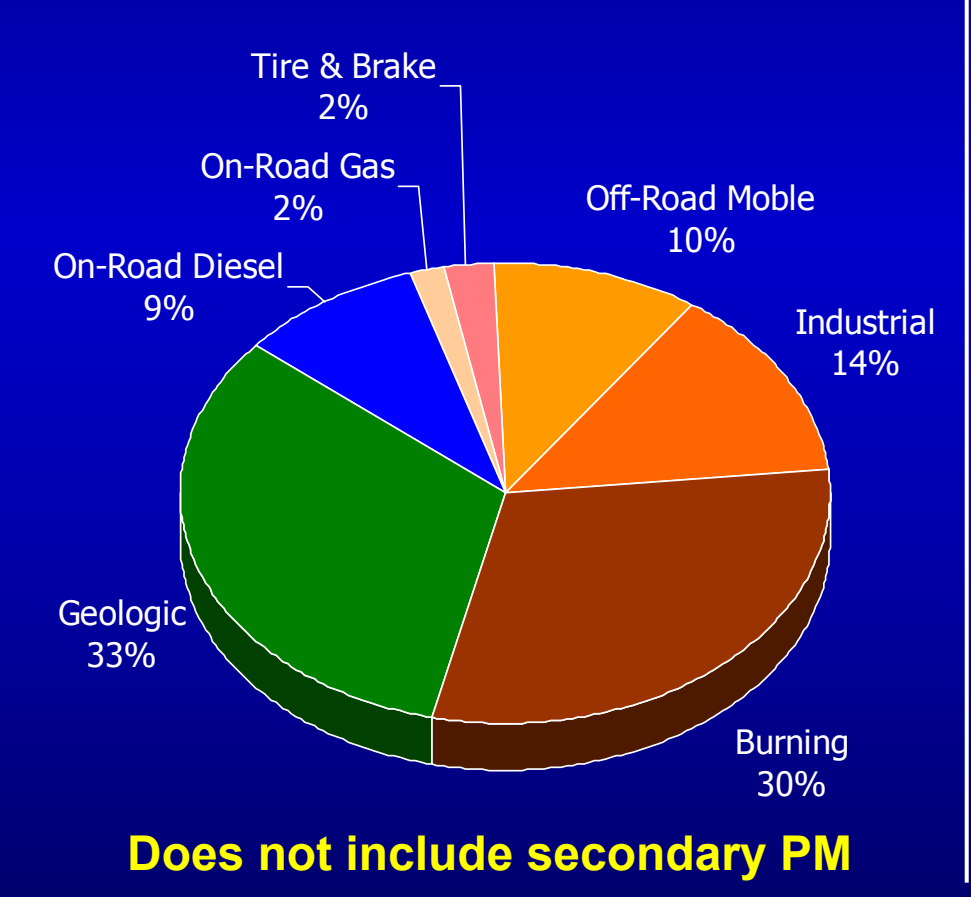

(CMB analysis - all species)

#### **Slices with lines are secondary PM**

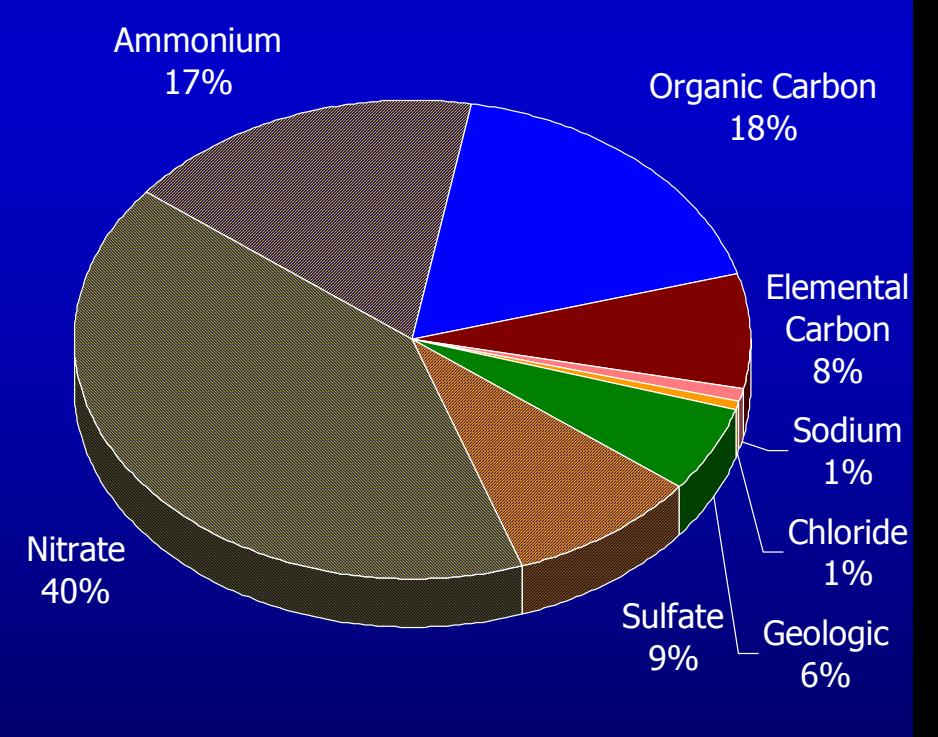

### **What Pollutants Do We Focus On? Focus On?– Discussion Discussion –**

- SPM-- suspended particulate matter (PM)
	- -- PM  $\leq$  10 microns (and other sizes?)
- TOG-- total organic gases
- VOCs-- volatile organic gases

 $PM_{10}$ 

CO

 $\mathsf{NO}_\mathsf{x}$ 

 $\mathsf{SO}_\mathsf{x}$ 

NH3

- -- carbon monoxide
- -- oxides of nitrogen
- -- oxides of sulfur
- -- ammonia (secondary PM precursor)

**What Is the Geographical Extent of Our Inventory? Extent of Our Inventory? Discussion** 

- ◆ City boundaries?
- ◆ Metropolitan area?
- ◆ Industrial areas?
- **Agricultural areas?**
- $\leftarrow$  Determined based on the purpose of the inventory
	- City, region, state-level analyses of air quality impacts

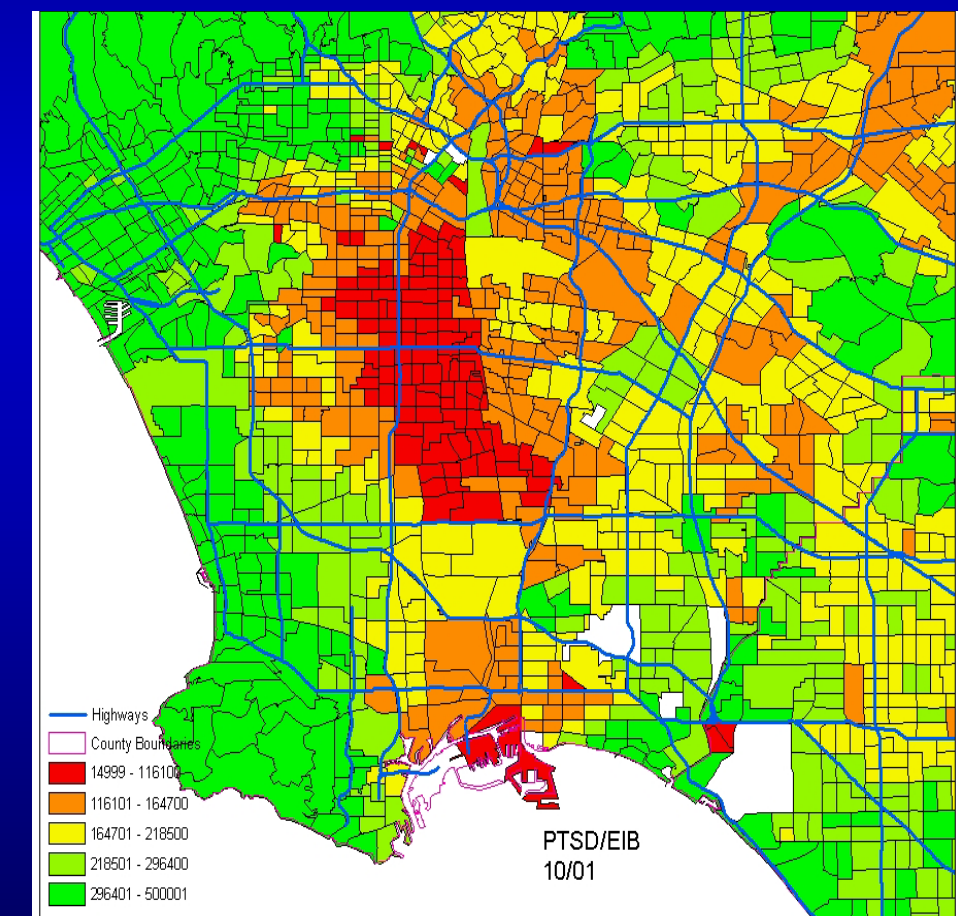

**What Geographical Subdivisions Are Available? Subdivisions Are Available?Discussion** 

- $\leftrightarrow$  Within the extent of the proposed inventory region, are any sub regions clearly defined?
- $\leftrightarrow$  How many geographical sub-regions do we want to divide the inventory into?

### **What Will the Base Year of This Inventory Be? This Inventory Be? Discussion**

- $\blacklozenge$ Identifies the year for which emissions are estimated
	- For a new inventory, typically the base year is 1-2 years in the past so "activity" data such as production, fuel usage, units sold, etc., has already been collected and tabulated
- $\blacklozenge$  Provides a benchmark for comparison with Provides a benchmark for comparison with previous and subsequent inventories
- $\blacklozenge$ Provides a common basis for all the emission estimates
- $\blacklozenge$ Determined based on the purpose of the inventory, regulatory requirements, and by data availability

### **How Much Temporal Information is Needed? is Needed?**

- Describes the variability of emissions over time
- $\leftrightarrow$  Determined based on the purpose of the inventory
	- –– Resolution can be annual, seasonal, monthly, daily
	- **Line Communication** – Modeling inventory => grams/second
- $\bullet$  Initial inventory will be annual, with capability to put temporal data into the database if available

## **Prioritization of Sources & Efforts Sources & Efforts**

 $\leftrightarrow$  Based on the approximate magnitude of emissions

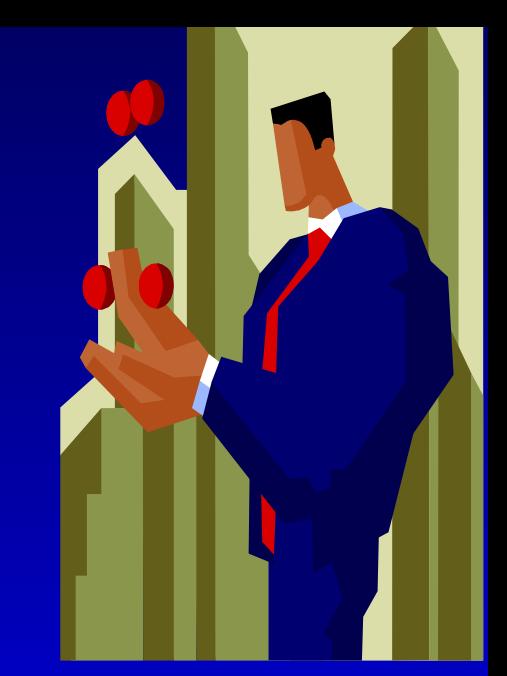

- Availability and quality of existing Availability and quality of existing emissions data
- $\leftrightarrow$  Availability of input data for computing emissions
- Importance based on policy, Importance based on policy, health effects, other issues

#### **What Key Emission Sources Should We Focus On? Discussion**

- $\blacklozenge$ Just guessing, what are the largest sources of emissions?
- $\blacklozenge$  Which sources do people complain about most?
- $\leftrightarrow$  Which sources have little or no data currently available?
- $\blacklozenge$  What special expertise do we have in the group to focus on certain sources?
- $\blacklozenge$  Which sources are being considered for regulation?

### **Areawide Emission Sources Areawide Emission Sources**

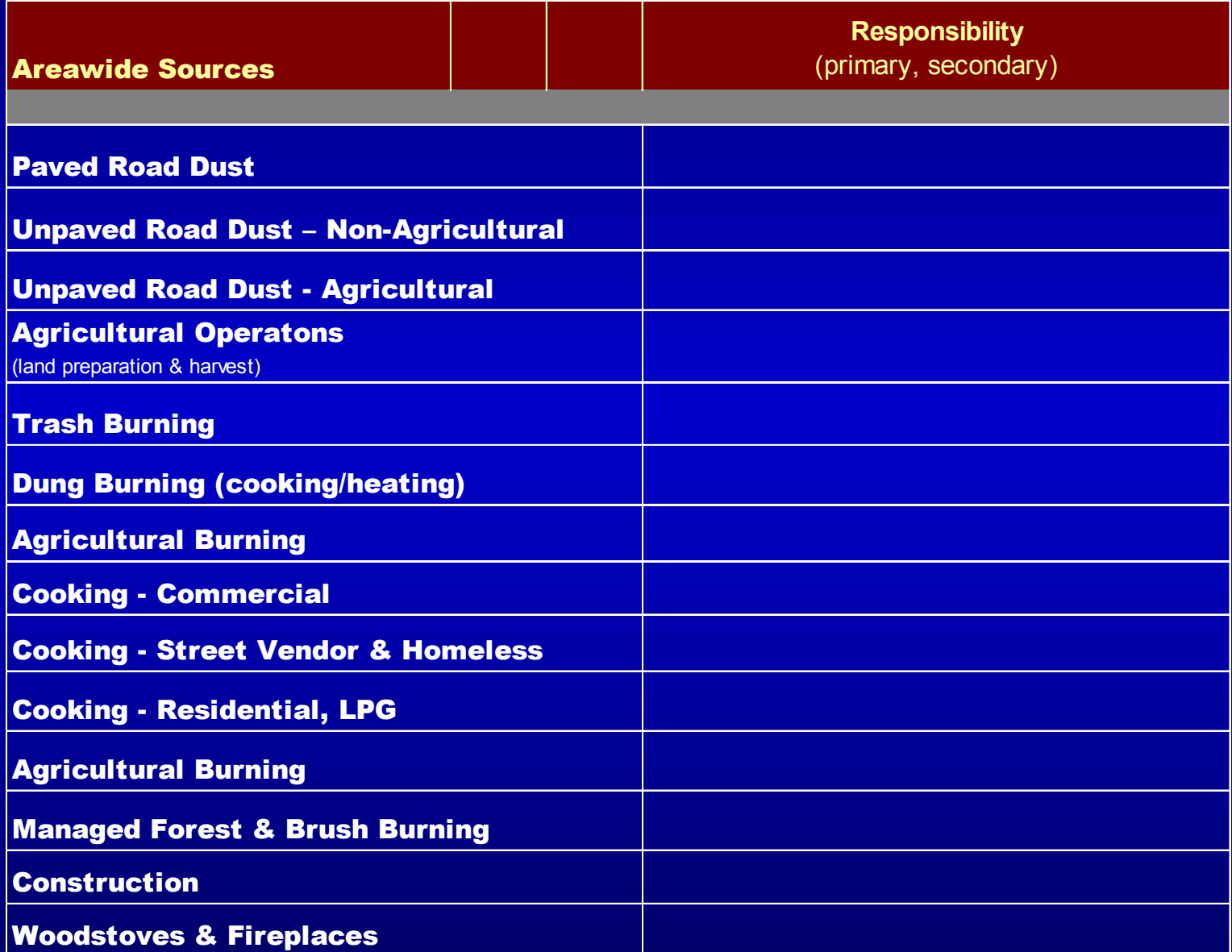

### **Other Areawide Sources**

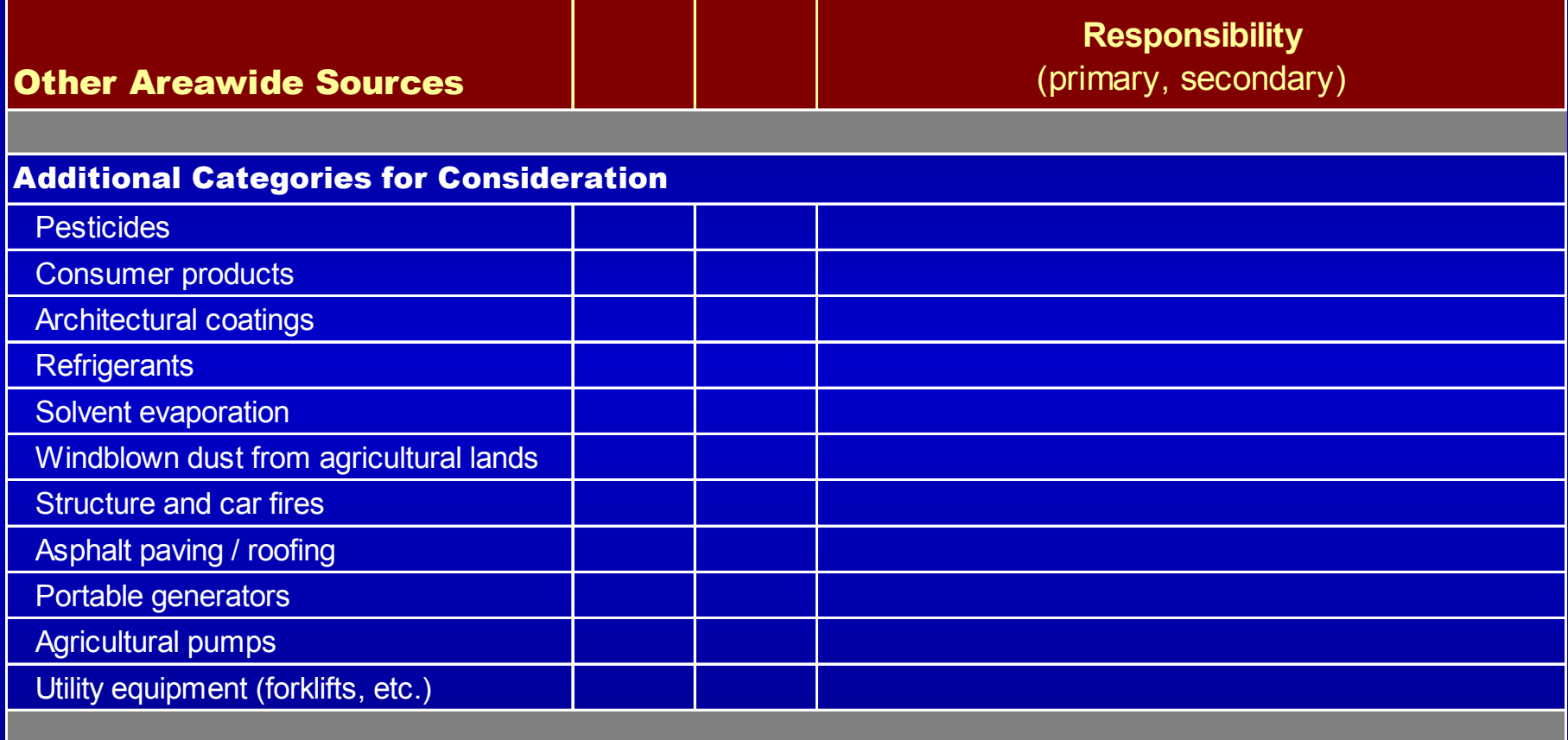

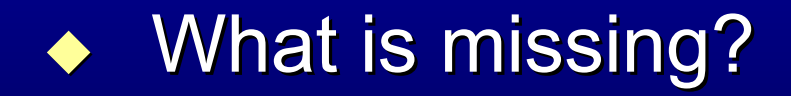

## **Stationary Stationary Emission EmissionSources Sources**

 $\blacklozenge$ **Others** not listed?

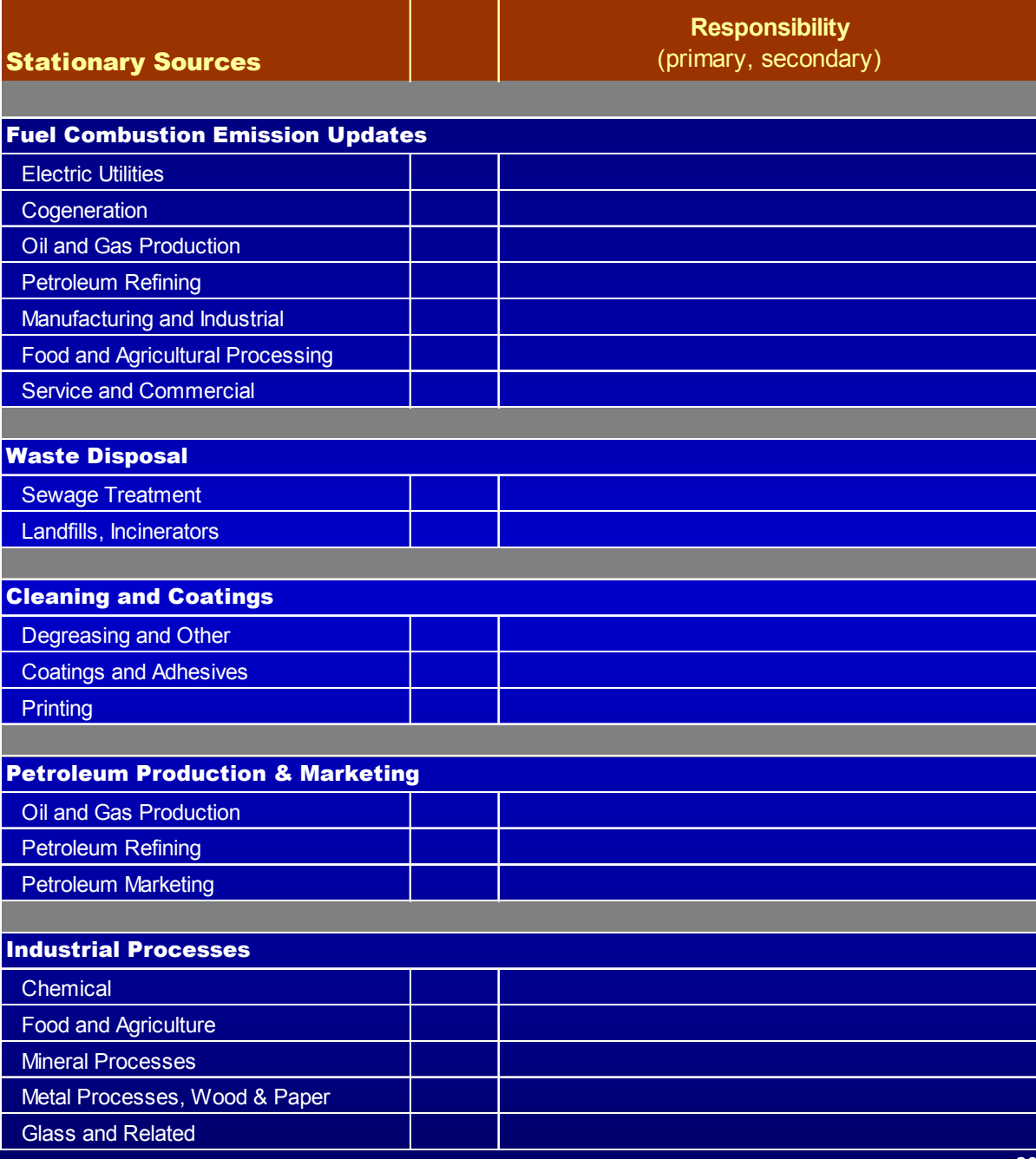

### **Milestones for Stationary Sources Sources**

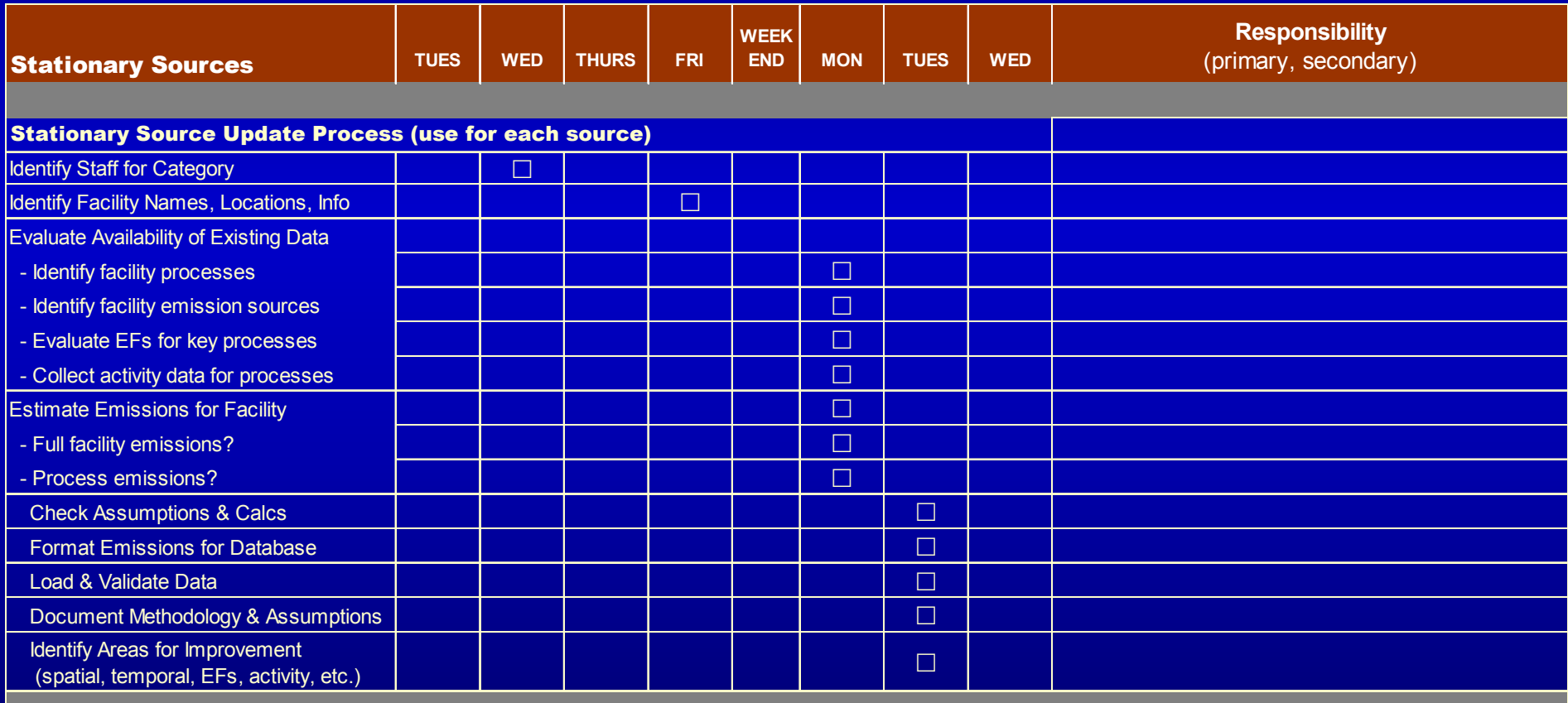

## **Mobile Emission Emission Sources Sources**

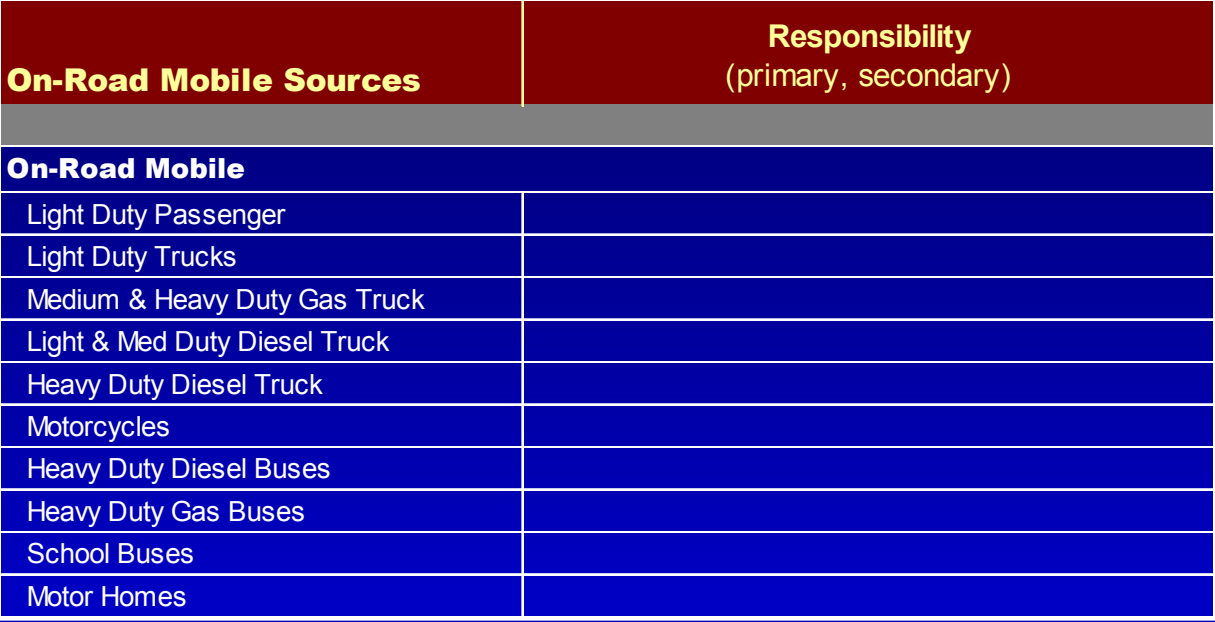

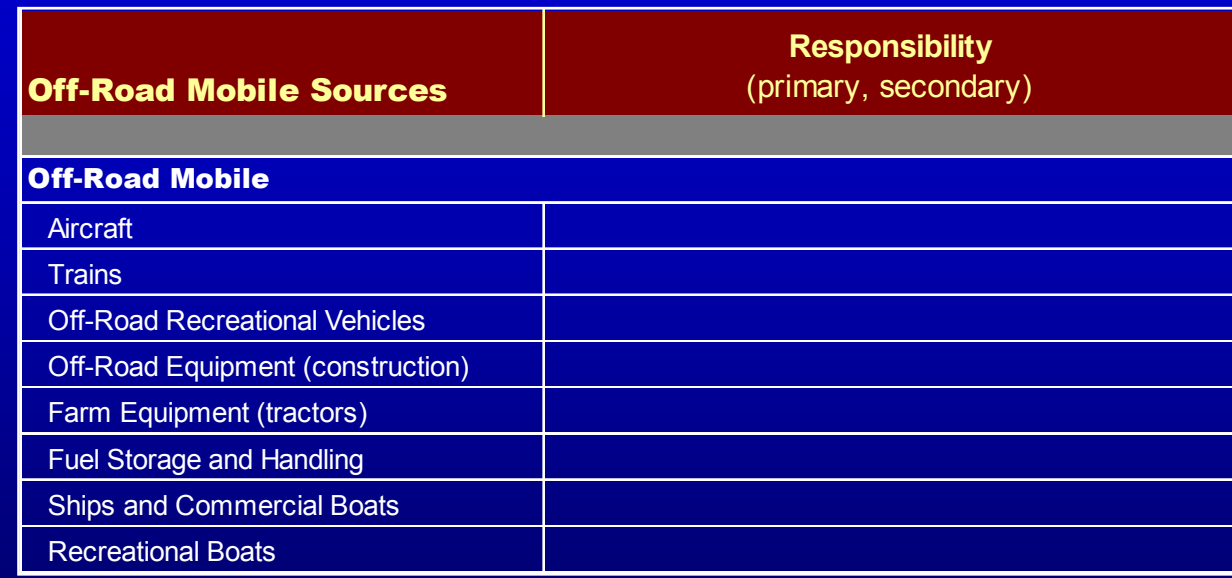

### **Milestones for On Milestones for On-Road Mobile Sources Mobile Sources**

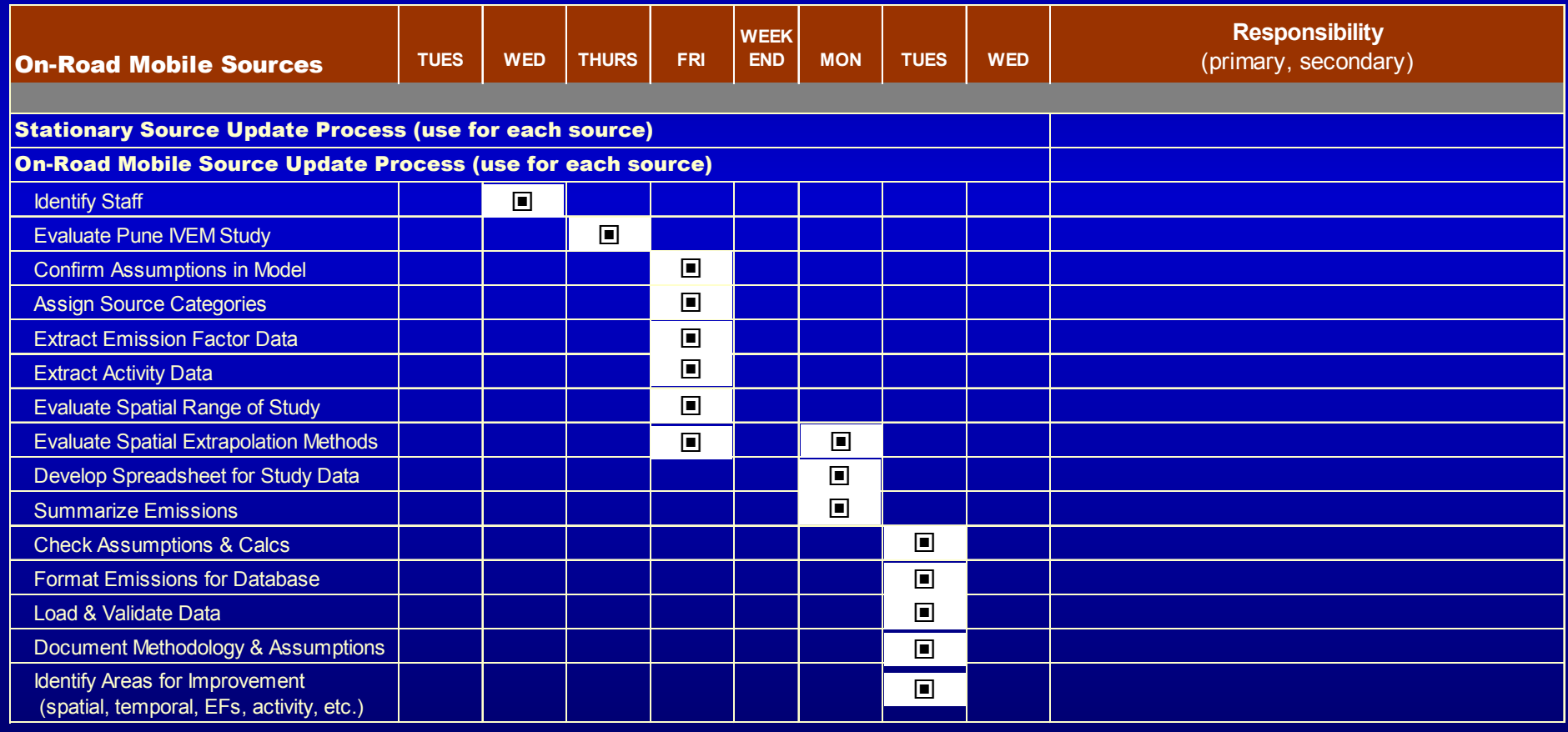

## **Emission Inventory Emission Inventory Planning Planning**

- $\triangleleft$  Quick scan through plan **Line Communication** – Someone to adapt for Pune region  $\leftrightarrow$  Who we have here Preliminary areas of interest, Preliminary areas of interest,
- expertise
- $\leftrightarrow$  Initial work assignments?

### **Who Is Doing What?**

- $\leftarrow$  Emission Estimation
	- **Line Communication** – Oversight Manager
	- Point Sources
	- **Mobile Sources**
	- **Areawide sources**
- $\leftrightarrow$  Database
	- **Line Communication** – Oversight Manager
	- Data structures
	- **Line Communication** – System development & coding
- Documentation & Tracking

### **Participants Participants**

#### **Policy Makers: Policy Makers:**

**Mr. Bonala, PMC Mr. Khade, RTO Mr. Chaudhary, MPCB Mr. Shinde, Dy. Commissioner, Traffic Police Mr. Bhanot / Chaudhary, ARAI** 

#### **Atmospheric Modelers: Atmospheric Modelers:**

**Mr. Mohit Dalvi Mohit Dalvi, CDAC Mr. Komawar, ARAI Komawar, ARAI**

#### **GIS Users and Developers:**

**Mr. Jatin Kulkarni, Snehal Road Safety Products Uday Patil, student, CDAC**

#### **Database Development Staff: Database Project Management and Oversight: Mr. Kulkarni, PMC**

#### **Database Developers, Data Managers:**

**Mr. Dighe, PMC Mr. Jadhay, PMC Kiran Singh, ARAI Kiran Singh, ARAI**

**Students: Students: 2 Nos.**

**UOP student UOP student UOP student**

**Emissions Estimation Staff: Emissions Estimation Staff:Emission Project Management and Oversight: Mr. Iyer, SIAM Emission Estimation Analysts and Engineers: Point Sources: Point Sources:Mr. More, MPCB Mr. Avinash Gaikwad, PMC Area Sources: Area Sources:Ms. Elizabeth, NEERI Ms. Elizabeth, NEERI Mr. Vikrant Kapse, PMC Mr. Pawar / Mulay, ARAI Mobile Sources: Mobile Sources:Mr. Ajay Ozha, NEERI Mr. Dhapte, RTO, Pune Students: Students:Mr. Snigdha Mehta, Student IIT Mr. Naval Kishor Chaudhary, student, IIT UOP Student UOP StudentUOP Student UOP StudentAdditional Participants Mr. Khairkar, PMC Mr. Rakesh Kumar, NEERI Dr. U. Mukherjee, Scientist C, CPCB, Baroda Mr. Naresh Bhadwar, Asst. Engineer, CPCB, Delhi Mr. Naresh Asst. Engineer, Delhi Mr. R. Debroy, Asst Engineer, CPCB, Delhi Mr. R. Debroy, Asst Engineer, CPCB, Delhi Sri P.Veeranna, JSO, APPCB Sri P.Veeranna, JSO, APPCB Sri Satyanarayana, Analyst, APPCB**

### **Resource Availability Resource Availability**

#### $\leftarrow$  Computer access

- Software
- Internet
- Printers
- $\blacklozenge$  Workspace (hotel, office, university)
- Personnel resources Personnel resources
- $\blacklozenge$  Time resources

### **Tomorrow's Tomorrow'sSchedule Schedule**

- $\triangleleft$  Start at 9:00
- ◆ General discussions
- $\blacklozenge$  Split into groups
- $\blacklozenge$  Start inventory development

#### **Day 2 – Wednesday**

**Morning – 9:00 a.m.**

#### **Primary Participants: Technical Staff & Team Leaders**

General comments and discussion (15 minutes) Review planning document and confirm milestones (30 minutes)

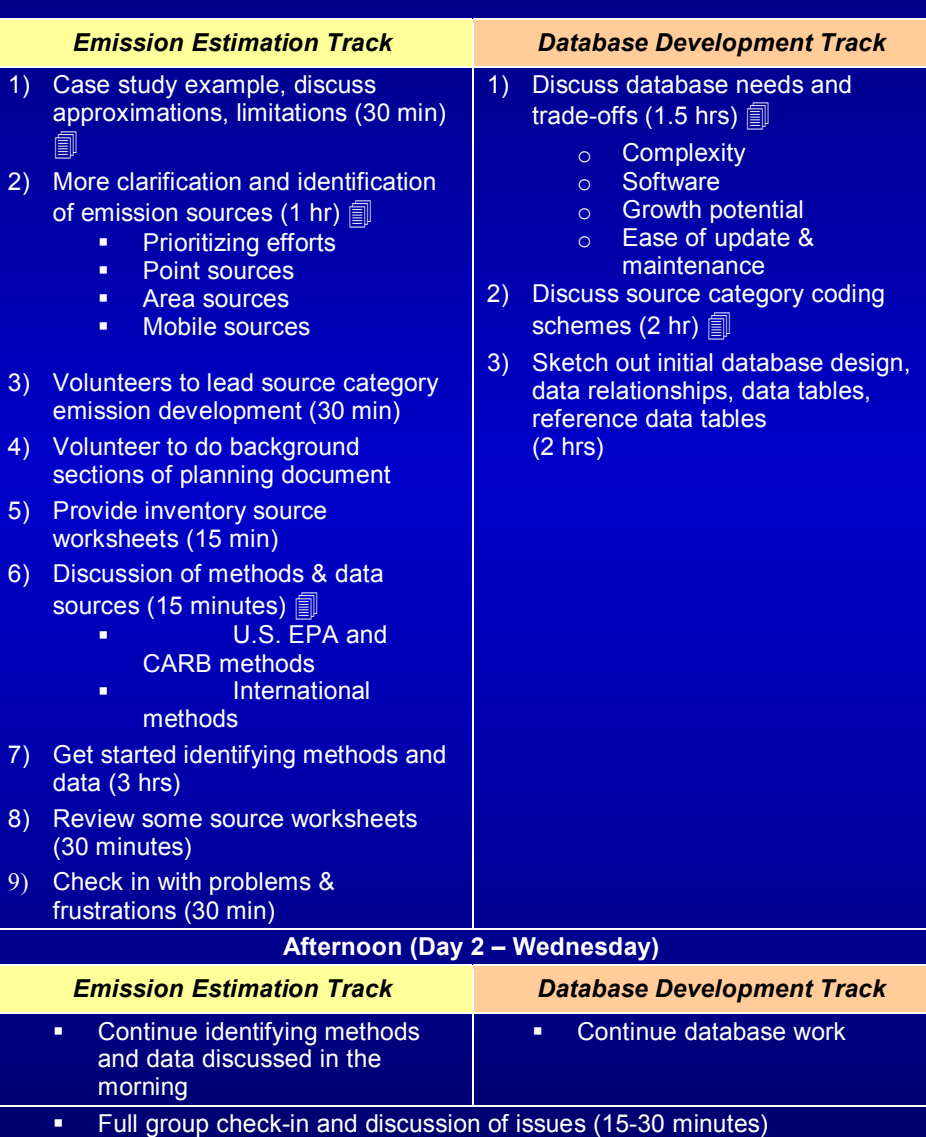

### **End Tuesday End Tuesday**

### **Tuesday Tuesday Schedule Schedule**

#### ♦ **Introduction**

- ♦ **Inventory Scope** & Needs
- ♦ **Inventory Planning** & Milestones & Milestones
- ♦ **Identification of Staff**
- ♦ Discussion of Resources
- ♦ Questions?

#### **Day 1 - Tuesday**

**Morning - 9:00 a.m. Start**

#### **Participants: All Management, Policy, and Technical Staff**

Introductions (45 min)

- Pune leadership & management
- Other India representatives
- $EPA$
- **•** Facilitators
- $\blacksquare$  India technical staff

Overview of Project, Limitations, Goals (10 min) Walk Through Schedule (5 min) Inventory Methods and Database Overview (30 min)

#### Break

Emission Inventory Scope and Needs (2 hrs)

- Immediate and longer term uses of the inventory
	- $\circ$  Identifying most important sources of air pollution
	- $\circ$  Air quality policy decisions
	- <sup>o</sup>Atmospheric modeling
	- Spatial extent of inventory
- Key emission sources
- Database development issues
- Data development & database ownership issues

#### **Afternoon**

Emission Inventory Planning (3 hrs)

- Identify key tasks for inventory and database
- **IDENTIFY FEET IMAGE IS A THE INCOCO EXAMPLE THE INCOCO EXAMPLE THE INCOCO EXAMPLE THE INCOCO EXAMPLE THE INCOCO**
- Discuss available personnel resources
- Discuss participant interest and availability for inventory, database, and miscellaneous efforts
- **Discuss available computer and other resources**
- Other issues and concerns

Summary Schedule for Remaining Days

### **Wednesday Wednesday Schedule Schedule**

- $\triangleleft$  Start at 9:00
- ◆ General discussions
- $\blacklozenge$  Split into groups
- $\blacklozenge$  Start inventory development

#### **Day 2 – Wednesday**

**Morning – 9:00 a.m.**

#### **Primary Participants: Technical Staff & Team Leaders**

General comments and discussion (15 minutes) Review planning document and confirm milestones (30 minutes)

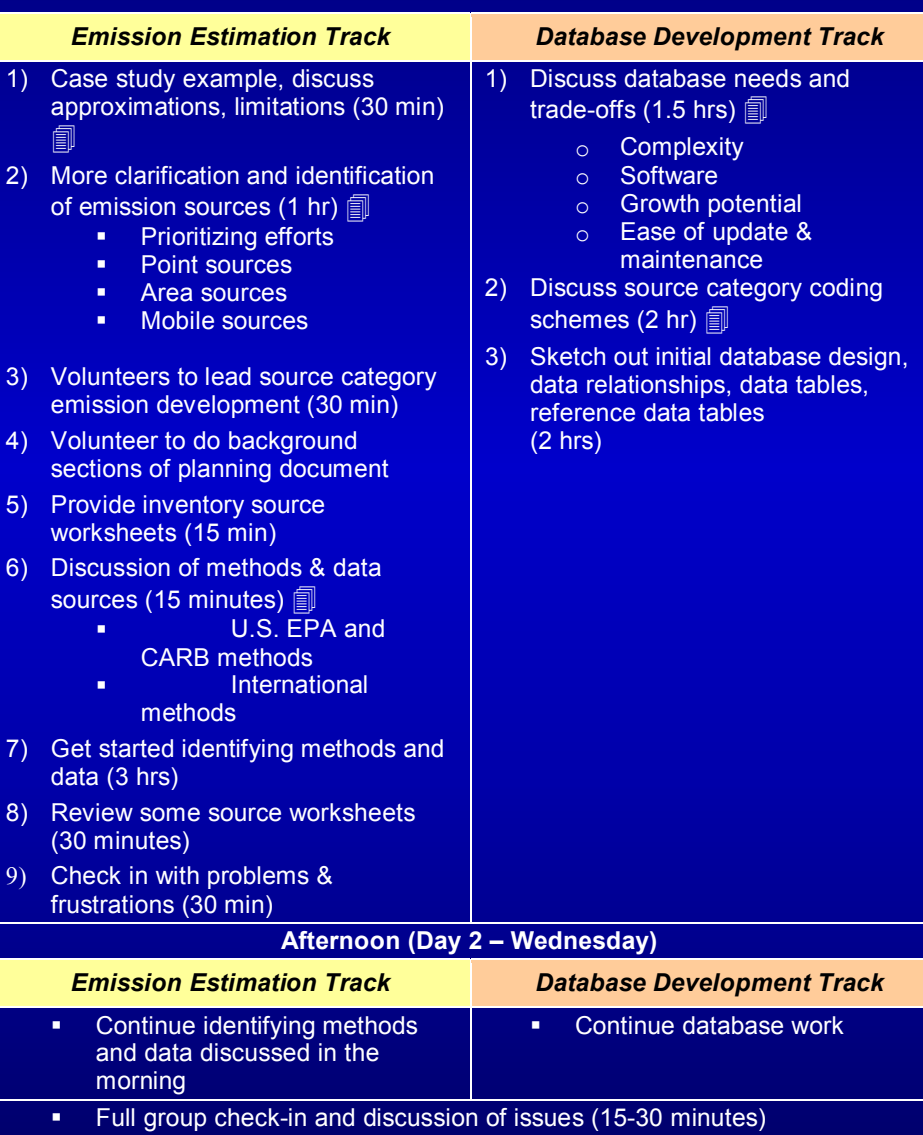

## **Thursday Thursday Schedule Schedule**

#### **Day 3 - Thursday**

**Morning – 9:00 a.m.**

#### **Primary Participants: Technical Staff & Team Leaders**

Check progress on workplan milestones (15 minutes)

Discuss inventory source category coding (45 minutes) <br>
<sub></sub>

- **Source categories**
- **Spatial regions**
- **Temporal data**

#### Discuss data needs for database (15 min) <br> **I**

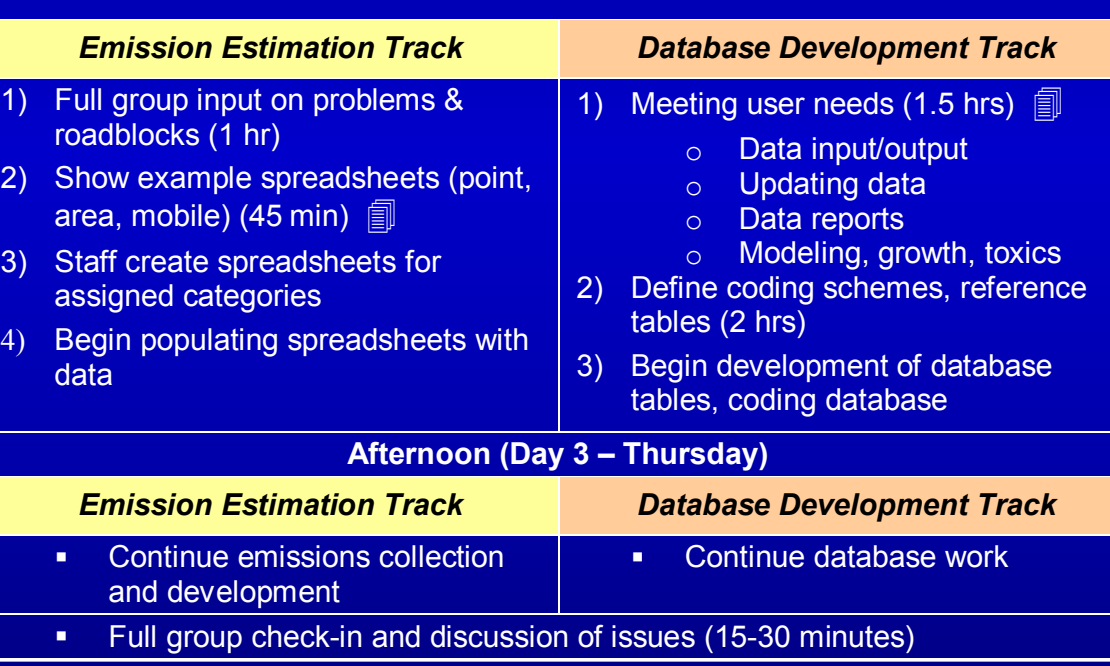

## **Friday Schedule Schedule**

**Day 4 - Friday** 

**Morning – 9:00 a.m.**

#### **Primary Participants: Technical Staff & Team Leaders**

Check progress on workplan milestones (15 minutes) Revision of milestones and schedule based on actual progress (30 min)

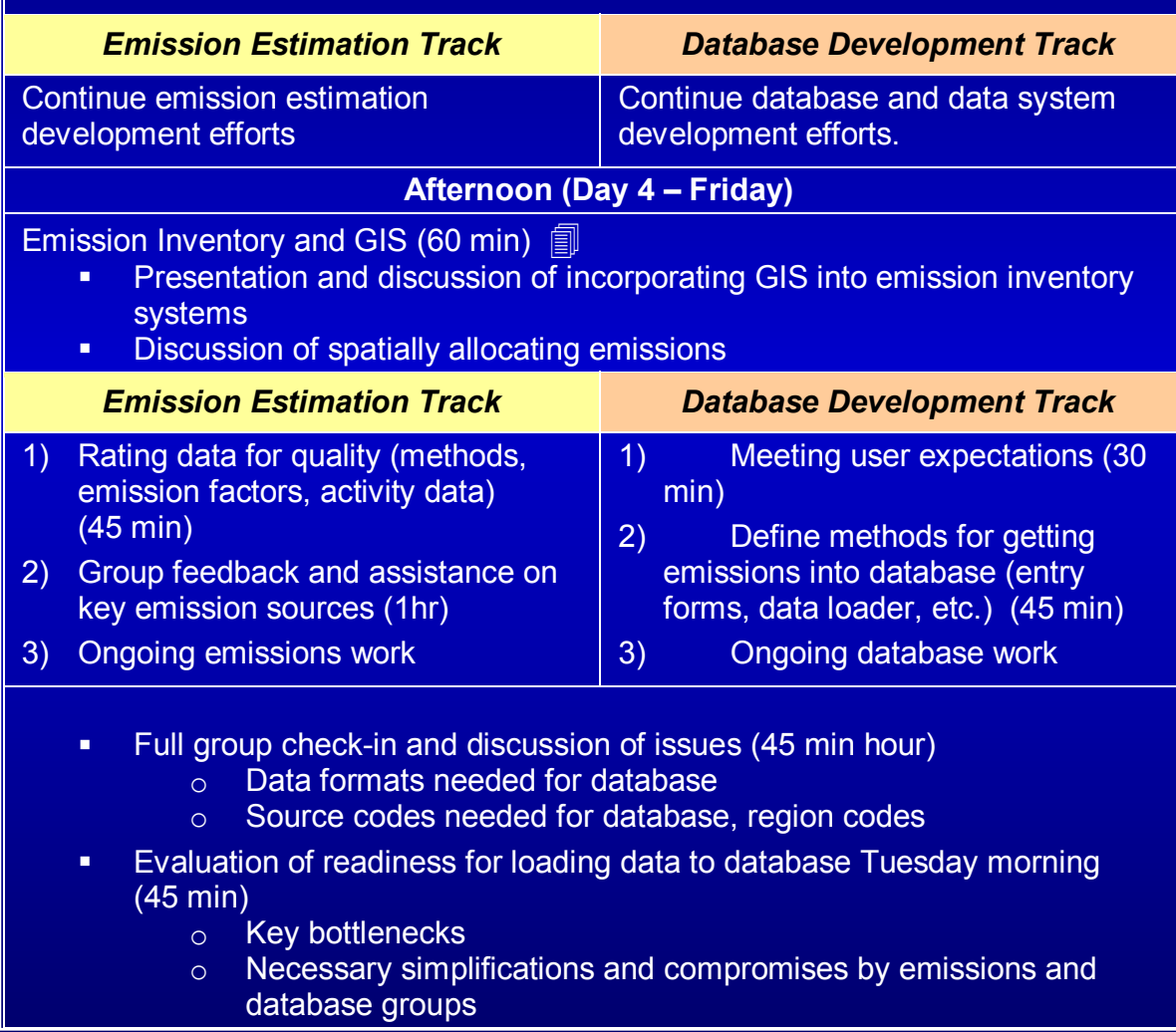

## **Monday Schedule Schedule**

#### **Day 5 - Monday**

**Morning – 9:00 a.m.**

#### **Primary Participants: Technical Staff & Team Leaders**

Check progress on workplan milestones (15 minutes) Feedback on process, concerns, frustrations (30-60 minutes)

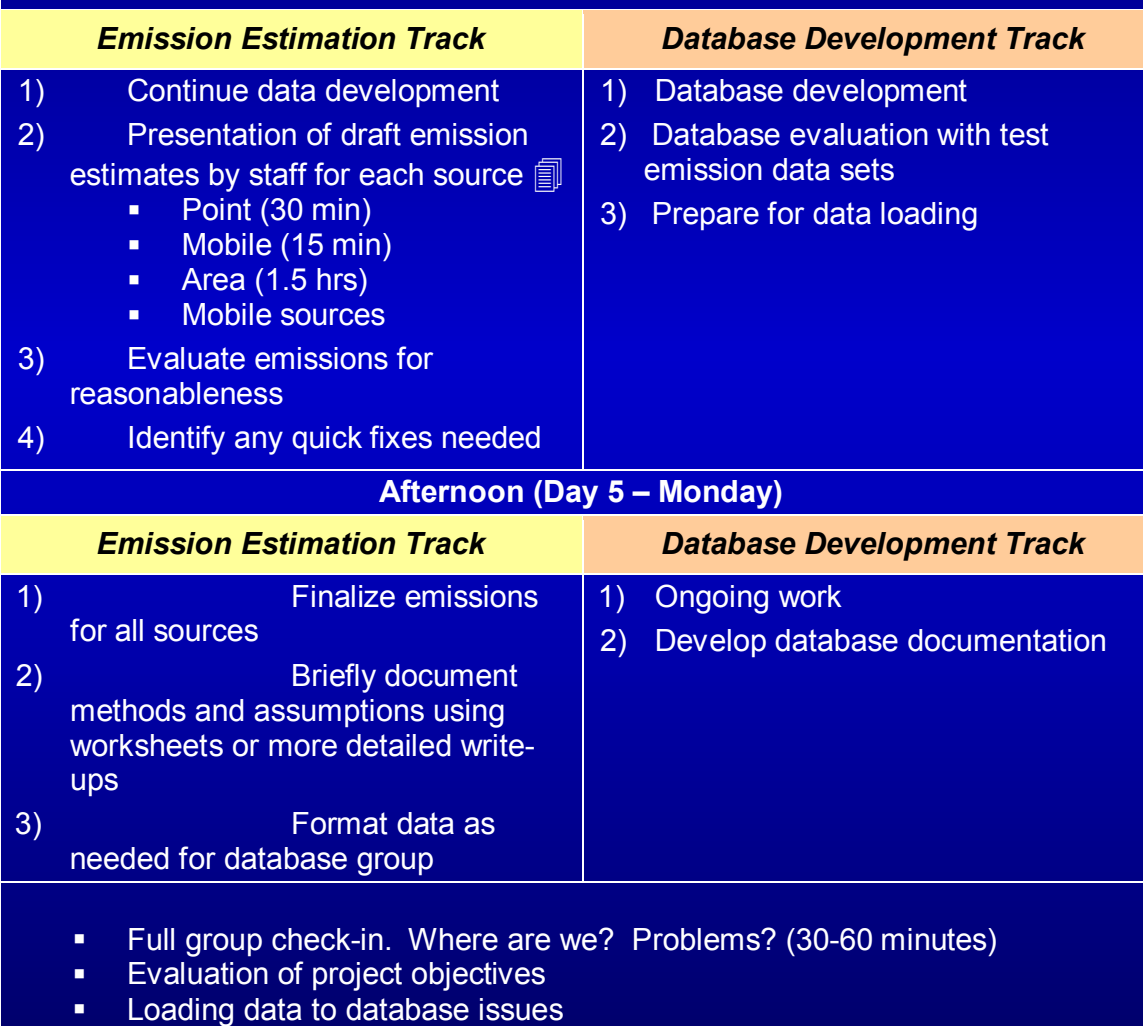

# **Tuesday Tuesday Schedule Schedule**

**Day 6 - Tuesday** 

**Morning – 9:00 a.m.**

#### **Primary Participants: Technical Staff & Team Leaders**

Progress and milestone updates (15 minutes) Are data ready to load? Is database ready? Problems & solutions. (30 minutes)

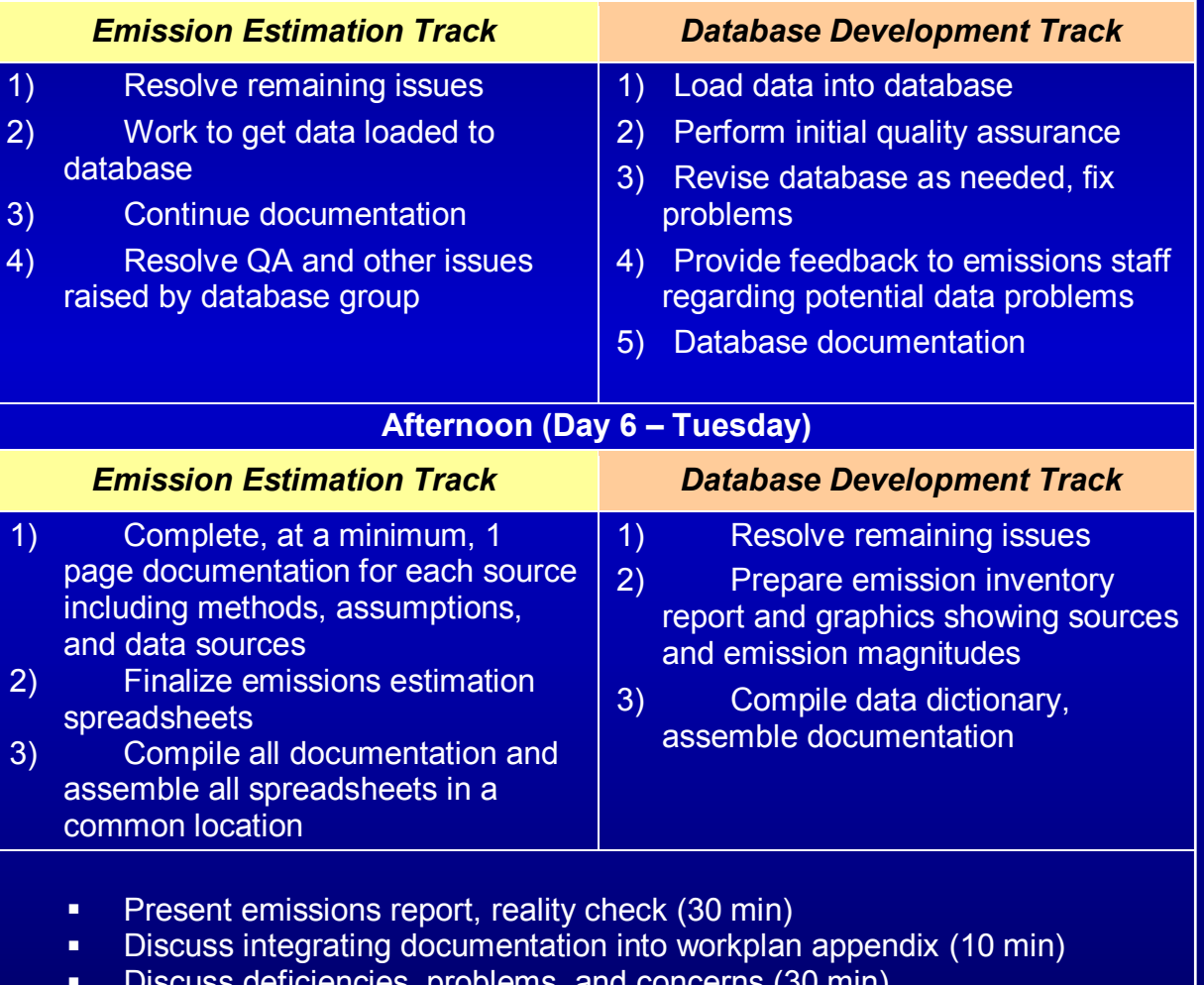

Discuss deficiencies, problems, and concerns (30 min)

### **Wednesday Wednesday Schedule Schedule**

#### **Day 7 - Wednesday**

**Morning – 9:00 a.m.**

#### **Participants: All Management, Policy, and Technical Staff**

Final visit to workplan document and milestones. How did we do? (20 min)

**Presentations** 

- **Inventory Emission Methods (1 hour)** 
	- $\circ$  Key issues and problems
	- $\circ$  Lessons learned
	- $\circ$  Areas for improvement
	- o Feedback and concerns
- **Inventory Database (1 hour)** 
	- $\circ$  Key issues and problems
	- o Lessons learned
	- o Areas for improvement
- **Emission Inventory Data (30 minutes)** 
	- $\circ$  How does it look?
	- <sup>o</sup>What have we gained?

#### **Afternoon (Day 7 – Wednesday)**

- Identify and prioritize future tasks
	- $\circ$  Emission estimation (45 min)
	- $\circ$  Database (45 min)
- **Develop overall milestones and timelines (30 min)**
- Discuss future progress
	- $\circ$  Management oversight and responsibility
	- $\circ$  Agency interests and available staffing
	- $\circ$  Ongoing work assignments
- Schedule follow-up monthly meetings or teleconferences for participants to track progress (need lead person for arrangements)
- **Celebrate and relax**